# (Minimal) (Minimal) (Practical) (Practical) Introduction to Introduction to **C++** and **OOP**

For use in the Geant4 course

Largely incomplete Not meant to replace good C++, UML, and OOP books!

### $C++$  basics

*C++ is not an object oriented language*

A "superset" of C You can write procedural code in C++

# **Getting started**

#### **//** This is a **comment comment** line

#### **#include <iostream>**

•directive for the **preprocessor preprocessor**

#### **int main ()**

- • beginning of the definition of the **main function main function**
- $\bullet$  the main function is the point by where all C++ programs start their execution
- • all C++ programs must have a main function
- •body enclosed in braces {}

Maria Grazia Pia

#### **cout << "Hello World";**

int main ()

return 0;

{<br>}

}

• C++ statement

// my first program in C++

std::cout << "Hello World!";

#include <iostream>

- • cout is declared in the iostreamstandard file within the std namespace
- cin
- • semicolon (;) marks the end of the statement

#### **return 0;**

- • the return statement causes the main function to finish
- $\bullet$  return may be followed by a return code (here: 0)
	- $\triangleright$  return code 0 for the main function is generally interpreted as the program worked OK

## **Compilation**

#### *make myFirstProgram*

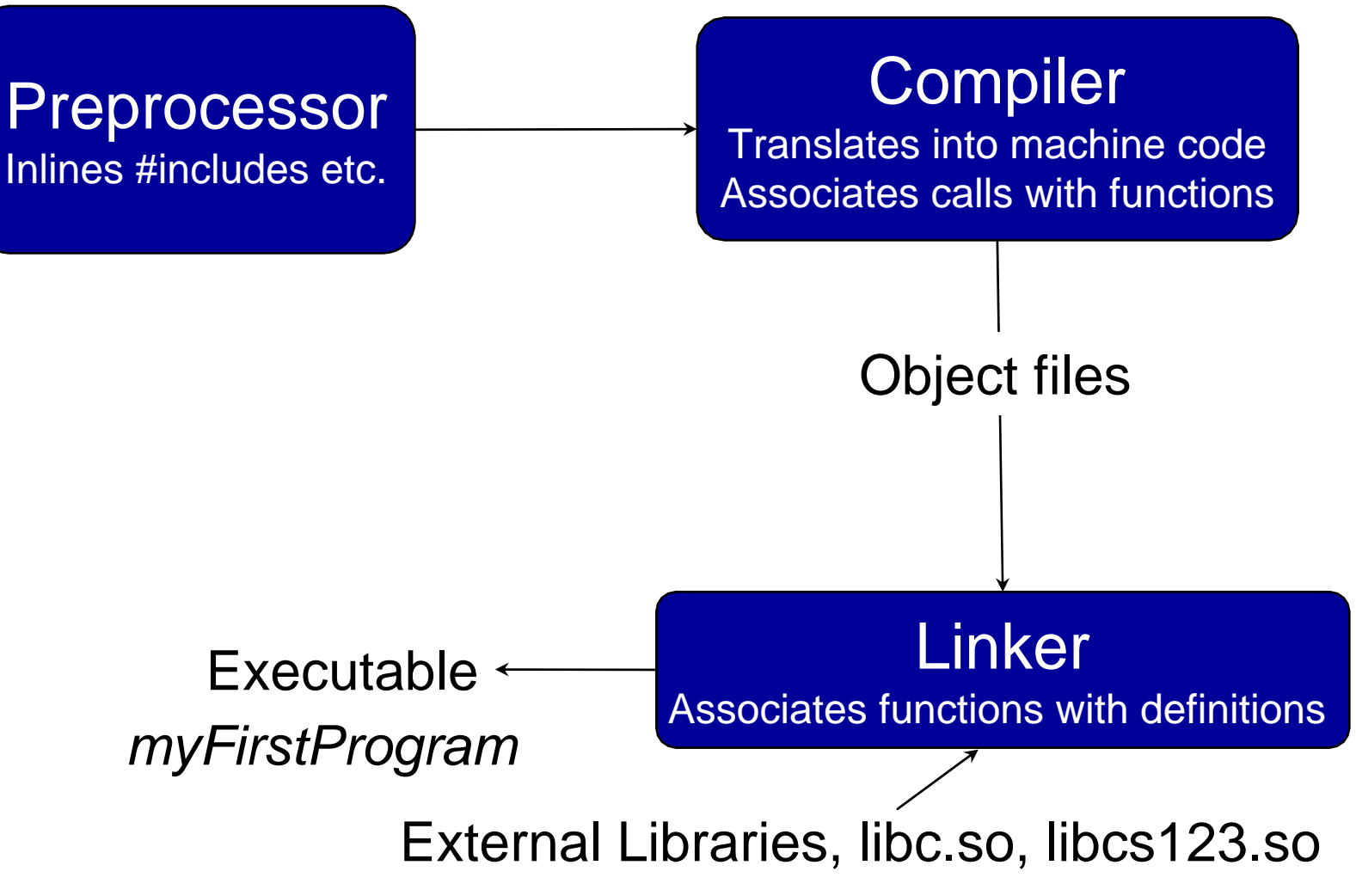

## Using namespace

#include <iostream> #include <string>

...

**std::**string question = "What do I learn this week?"; **std::**cout << question << **std::**endl;

using namespace std;

…string answer = "How to use Geant4"; cout << answer << endl;

#include <iostream><br>
#include <string>  $\blacksquare$  Variables using namespace std; int main ()

Maria Grazia Pia{<br>} // declaring variables: int a, b; // declaration int result; // process:  $a = 5$ ;  $b = 2$ ;  $a = a + 1$ ; result  $= a - b$ ; // print out the result: cout << result << endl; string myString <sup>=</sup>"This is a string"; cout << myString << endl; const int neverChangeMe = 100; // terminate the program: return 0; }

#### **Scope of variables**

- global variables can be referred from anywhere in the code
- local variables: limited to the block enclosed in braces ({})

#### **Initialization**

int  $a = 0$ ; // assignment operator int a(0); // constructor

#### **const**

the value cannot be modified after definition

## References and Pointers

The address that locates a variable within memory is what we call a *reference* to that variable

x = &y; // reference operator & *"the address of"* Reference int  $i = 10$ : int& ir = i; *// reference (alias)* is an alias  $\begin{array}{c} \vert \ln \alpha \vert r = 1; \\ \vert r = ir + 1; \end{array}$  // *increment i* 

A variable which stores a reference to another variable is called a **pointer** Pointers are said to "point to" the variable whose reference they store

 $z = *x$ ; // z equal to *"value pointed by"* x

double\* z; // *z is a pointer to a double* double  $x = 35.7$ ; z = &x; // *therefore \*z is 35.7*

Maria Grazia Pia $z = 0$ ;  $\frac{1}{\sqrt{2\pi}}$  // null pointer (not pointing to any valid reference or memory address) Read pointer declarations right to left

// A const River const River nile;

// A pointer to a const River const River\* nilePc;

// A const pointer to a River River\* const nileCp;

// A const pointer to a const River const River\* const nileCpc;

Dynamic memory

#### **Operator new**

pointer = new type  $\vert$  Student\* paul = new Student;

If the allocation of this block of memory failed, the failure could be detected by checking if paul took a null pointer value: if (paul ==  $0)$  { // error assigning memory, take measures };

#### **Operator delete** | delete paul;

Dynamic memory should be freed once it is no longer needed, so that the memory becomes available again for other requests of dynamic memory Rule of thumb: every **new** must be paired by a **delete** Failure to free memory: **memory leak**

### C++ Gotcha

```
Do not return pointers (or references) 
          to local variables!
```

```
double* myFunction(void) {
 double d;
 return &d;
}
int main() {
 double* pd = myFunction();*<i>p</i> d = 3.14;return 0;
}
                                Boom! (maybe)
```
### C++ "Gotcha"

### *Uninitialized pointers are bad!*

int\* i;

```
if ( someCondition ) {
    …i = new int;} else if ( anotherCondition ) {
    …i = new int;} 
*i = someVariable;
                                       "null pointer exception"
```
## Memory allocation jargon

#### **"on the stack"**

- $-$  scope: block delimited by  $\{\}$
- object alive till it falls out of scope
- calls constructor / destructor

#### **"on the heap"**

- **new** and **delete** operators
- new calls constructor, delete calls destructor
- object exists independently of scope in which it was created
- also "on the free store" or "allocated in dynamic memory"
- $\rightarrow$  be careful: new  $\rightarrow$  delete, new[]  $\rightarrow$  delete[]
- for safety, same object should both allocate and deallocate

### Operators (most common ones)

**Assignment =**

- **Arithmetic operators +, -, \*, /, %**
- **Compound assignment +=, -=,**  $*$ **=, /=, ...**  $|$  a+=5; // a=a+5;

- **Relational and equality operators ==, !=, >, <, >=, <=**
- **Logical operators ! (not), && (and), || (or)**

**Conditional operator (?)** 

$$
a>b ? a:b
$$

// returns whichever is greater, a or b

**Explicit type casting operator**  $\vert$  int i; float  $f = 3.14$ ;  $i = (int)$  f;

$$
\overline{\overline{a+t;}/a}=a+1;
$$

## Control structures

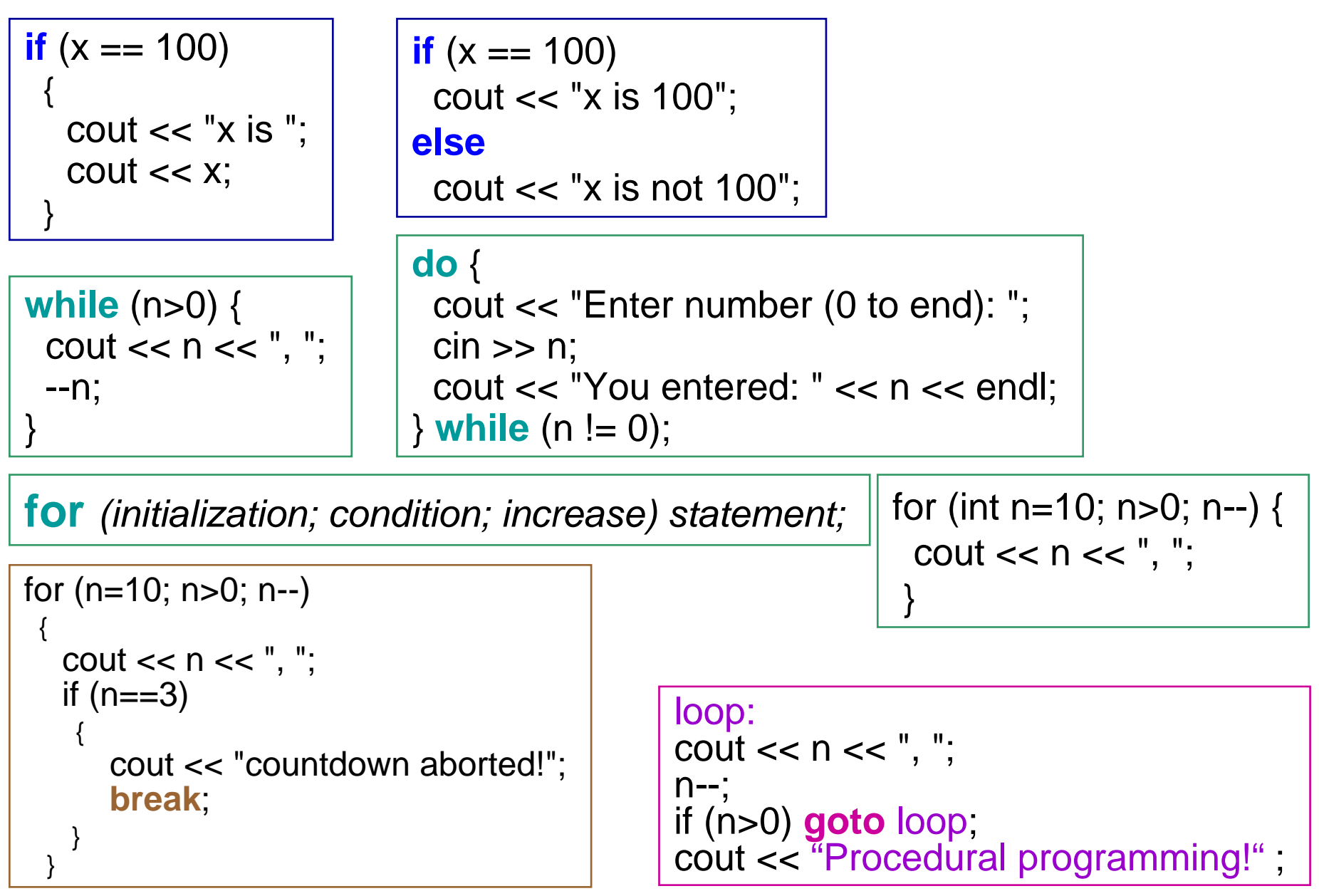

### Functions

In C++ *all* function parameters are passed by **copy**

Type name(parameter1, parameter2, ...) {<br>} statements…; return somethingOfType; } *No type:* void void printMe(double x) {<br>} std::cout << x << std::endl; }

#### **Arguments passed by value and by reference**

int myFunction (int first, int second);

Pass a **copy** of parameters

int myFunction (int& first, int& second);

Pass a **reference** to parameters They may be **modified** in the function!

int myFunction (const int& first, const int& second);

Pass a **const reference** to parameters They may **not** be **modified** in the function!

## More on Functions

#### **Default values in parameters**

```
double divide (double a, double b=2. ) 
{<br>}
 double r; 
 r = a/b;
 return r; 
}
```

```
int main ()
```

```
{<br>}
 cout << divide (12.) << endl;
 return 0;
```
**Overloaded functions** Same name, different parameter type *A function cannot be overloaded only by its return type*  double operate (double a, double b)

}

```
int operate (int a, int b) 
 return (a*b);
```
{<br>} return (a/b); }

Maria Grazia Pia

 $\{$ 

}

### OOP basics

## OOP basic concepts

#### **Object, Class**

 A class defines the abstract characteristics of a thing (object), including the thing's attributes and the thing's behaviour

#### **a** Inheritance

 "Subclasses" are more specialized versions of a class, which *inherit* attributes and behaviours from their parent classes (and can introduce their own)

#### **Encapsulation**

- Each object exposes to any class a certain *interface* (i.e. those members accessible to that class)
- Members can be **public**, **protected** or **private**

#### **Abstraction**

- Simplifying complex reality by modelling classes appropriate to the problem
- One works at the most appropriate level of inheritance for a given aspect of the problem

#### **a** Polymorphism

Maria Grazia PiaIt allows one to treat derived class members just like their parent class' members

### **Class and Object**

**Object**: is characterized by attributes (which define its state) and operations

A **class** is the blueprint of objects of the same type

```
class Rectangle { 
public:
 Rectangle (double,double); // constructor
 ~Rectangle() { // empty; } // destructor
double area () { return (width * height); } // member function
private:
double width, height; // data members
};
```

```
delete recta
Rectangle rectangleA (3.,4.); // instantiate an object of type "Rectangle"
Rectangle* rectangleB = new Rectangle(5.6.);cout << "A area: " << rectangleA.area() << endl; 
cout << "B area: " << rectangleB->area() << endl;
                             delairinvokes the destructor
```
### The class interface in C++

Usually defined in a header (.h or .hh) file:

### **class Car { public: public:**  $\prime\prime$  Members can be accessed by any object

#### **protected protected**:

// Can only be accessed by Car and its derived objects

#### **private private**:

 $\prime\prime$  Can only be accessed by Car for its own use. };

## Constructor and assignment

class String {

public:

String( const char\* value ); // constructor

String( const String& rhs ); // copy constructor

~String();

String& operator=( const String& rhs); // assignment operator private:

```
char* data;
```
};

```
Ma<del>ria Grazia Pia</del>
  int main() {
            String s1 = "anton";String s2( "luciano" );
            s2 = s1;
   };
```
## Classes: Basic Design Rules Classes: Basic Design Rules

- **•** Hide all member variables
- Hide implementation functions and data
- Minimize the number of public member functions
- Avoid default constructors
- Use **const** whenever possible / needed

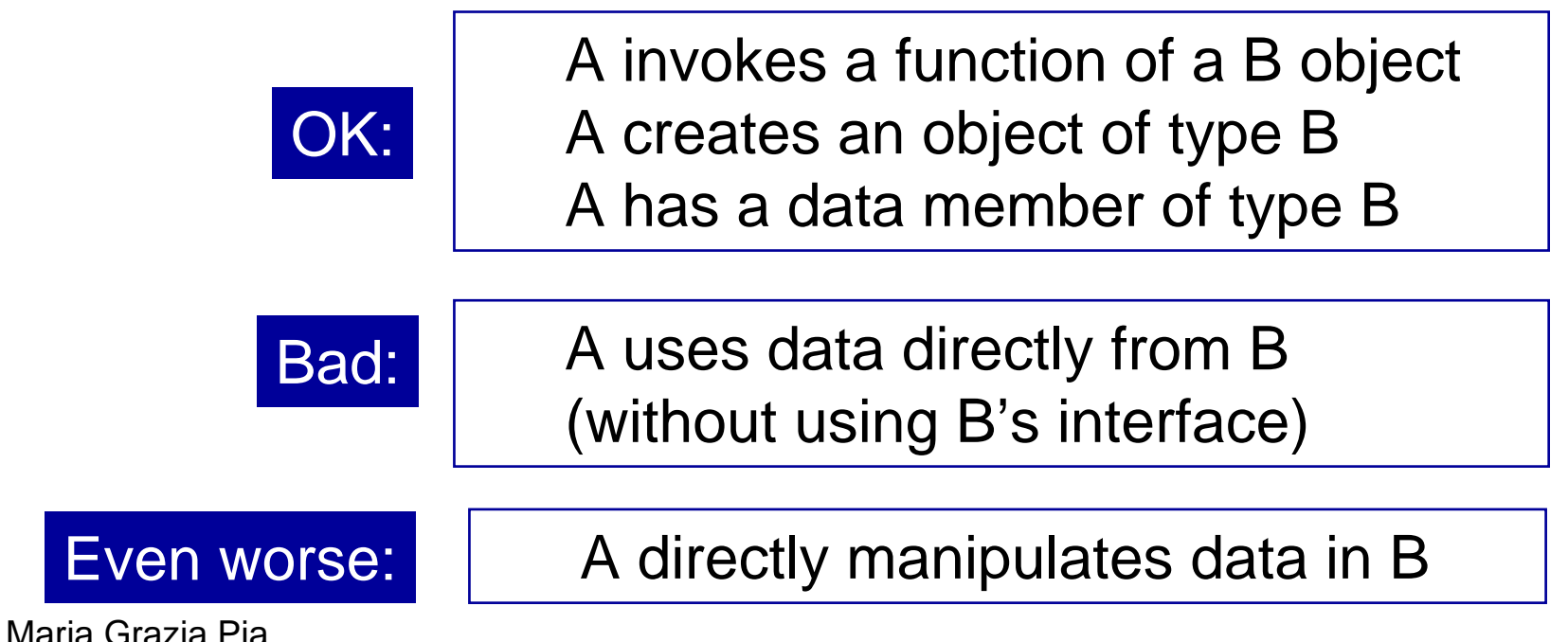

## Inheritance

- A key feature of C++
- **•** Inheritance allows to create classes derived from other classes

};

- Public inheritance defines an **"is-a"** relationship
	- *In other words: what applies to a base class applies to its derived classes*

Maria Grazia Pia class Base { public: virtual  $\sim$ Base() {} **virtual** void f() {…} protected: int a; private: int b; … };

```
class Derived : public Base {
public:
  virtual \simDerived() {}
  virtual void f() \{... \}…
```
### Polymorphism

• Mechanism that allows a derived class to modify the behaviour of a member declared in a base class

Base\*  $b = new$  Derived; Which f() gets called?<br>b->f(); delete b;

## Liskov Substitution Principle

• One way of expressing the notion of subtype (or "is-a")

If Derived is a subtype of Base, then **Base can be replaced everywhere with Derived**, without impacting any of the desired properties of the program

**•** In other words, you can substitute Base with Derived, and nothing will "go wrong"

### Inheritance and virtual functions

```
class Circle : public Shape
{
  public:
       Circle (double r);
       void draw(); 
  private:
       double radius;
};
                               class Rectangle : public Shape
                               {
                                 public:
                                      Rectangle(double h, double w);
                                  private:
                                      double height, width;
                               };
class Shape
{
public:
  Shape();
  virtual void draw();
};
                               A virtual function defines the
                                 interface and provides an
                                  implementation; derived
                                    classes may provide
                               alternative implementations
```
### **Abstract** classes, Abstract interfaces

#### **Abstract Interface**

a class consisting of pure virtual functions only

#### A pure virtual function **defines the interface**and delegates the implementation to derived classes

class Rectangle **: public** Shape

#### public:

{

};

Rectangle(double h, double w); double area();

private:

double height, width;

#### **Concrete class**

#### **Abstract class**,

```
class Shape
{
  public:
       Shape();
       virtual area() = 0;
};
                  cannot be 
                instantiated
```
class Circle **: public** Shape

public: Circle (double r); double area(); private:

double radius;

```
Maria Grazia Pia
```
 $\{$ 

};

## Inheritance and Virtual Functions

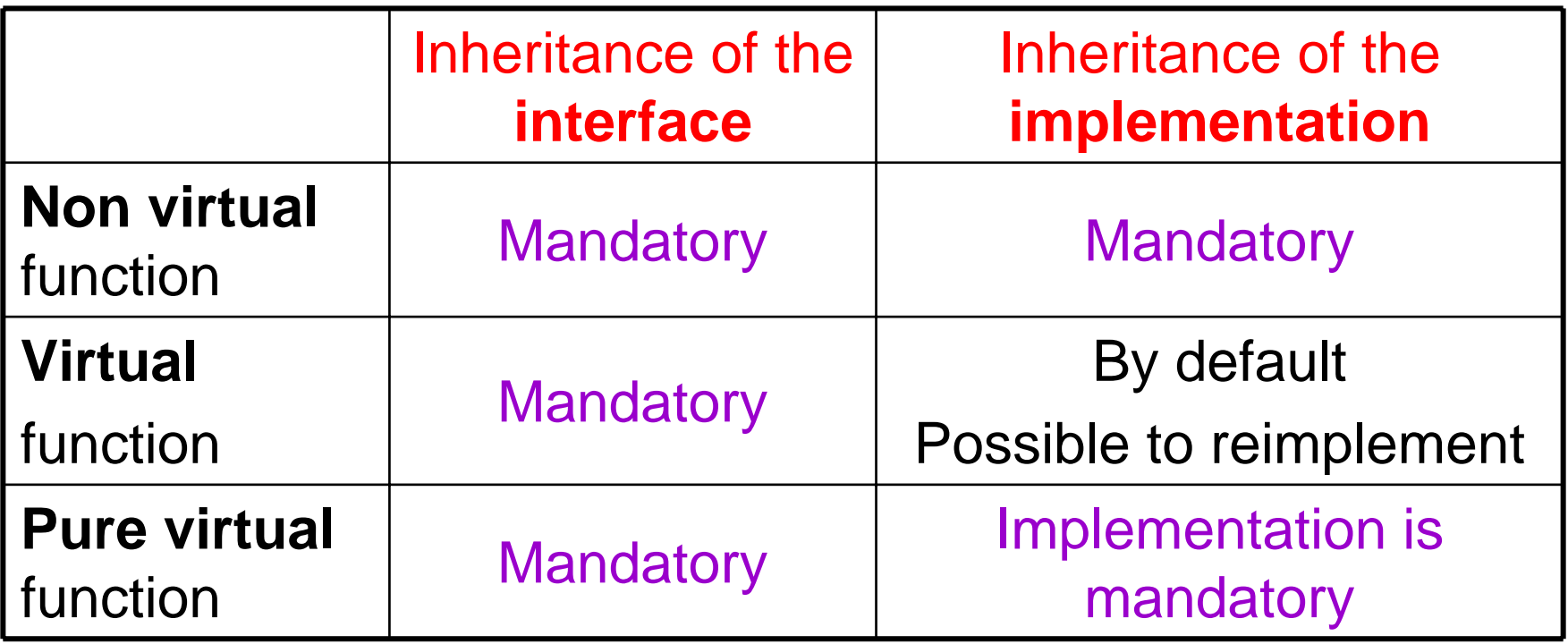

### More C++

## **Templates**

#### Minimal introduction, only to introduce STL

- A C++ template is just that, a template
- A single template serves as a pattern, so it can be used multiple times to create multiple instantiations

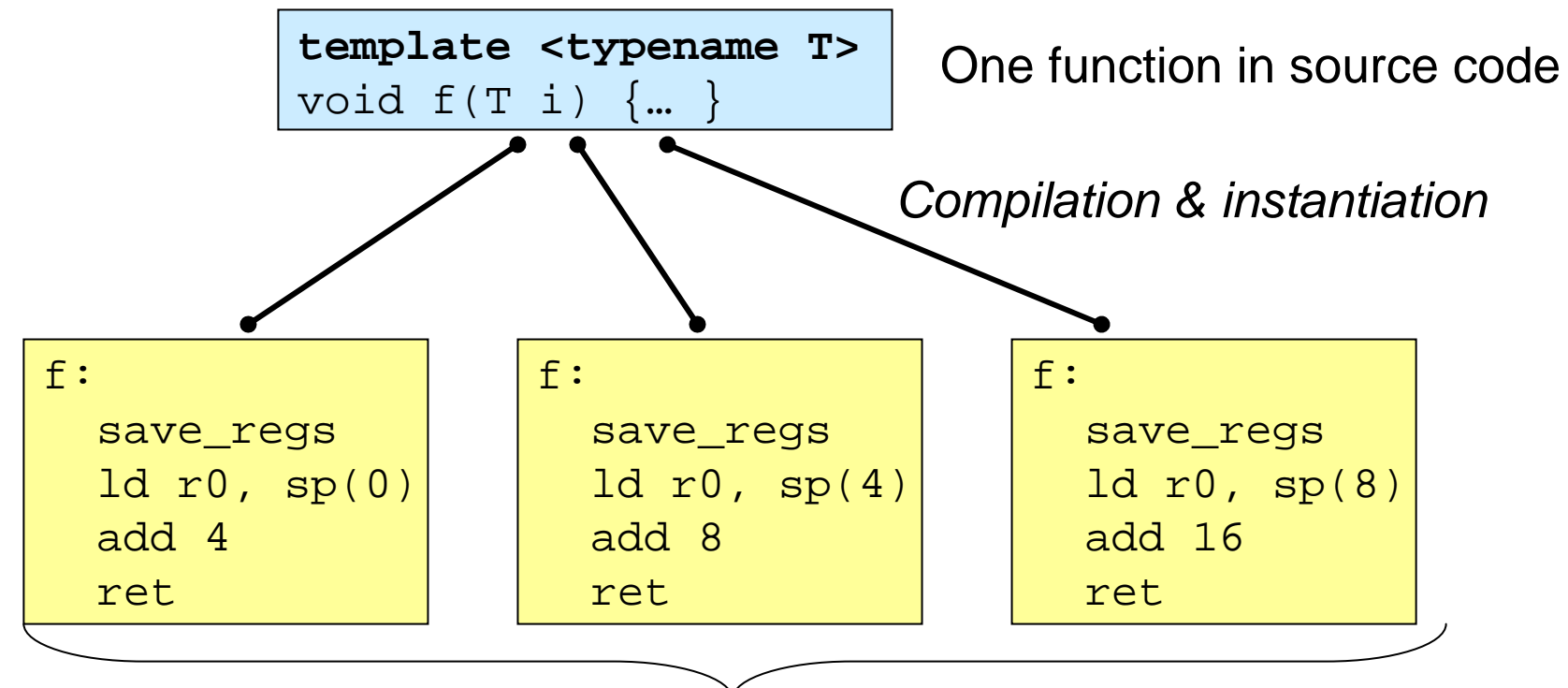

**≻ Member** templates ¾ **Function** templates ¾ **Class** templates

Multiple functions in assembly language

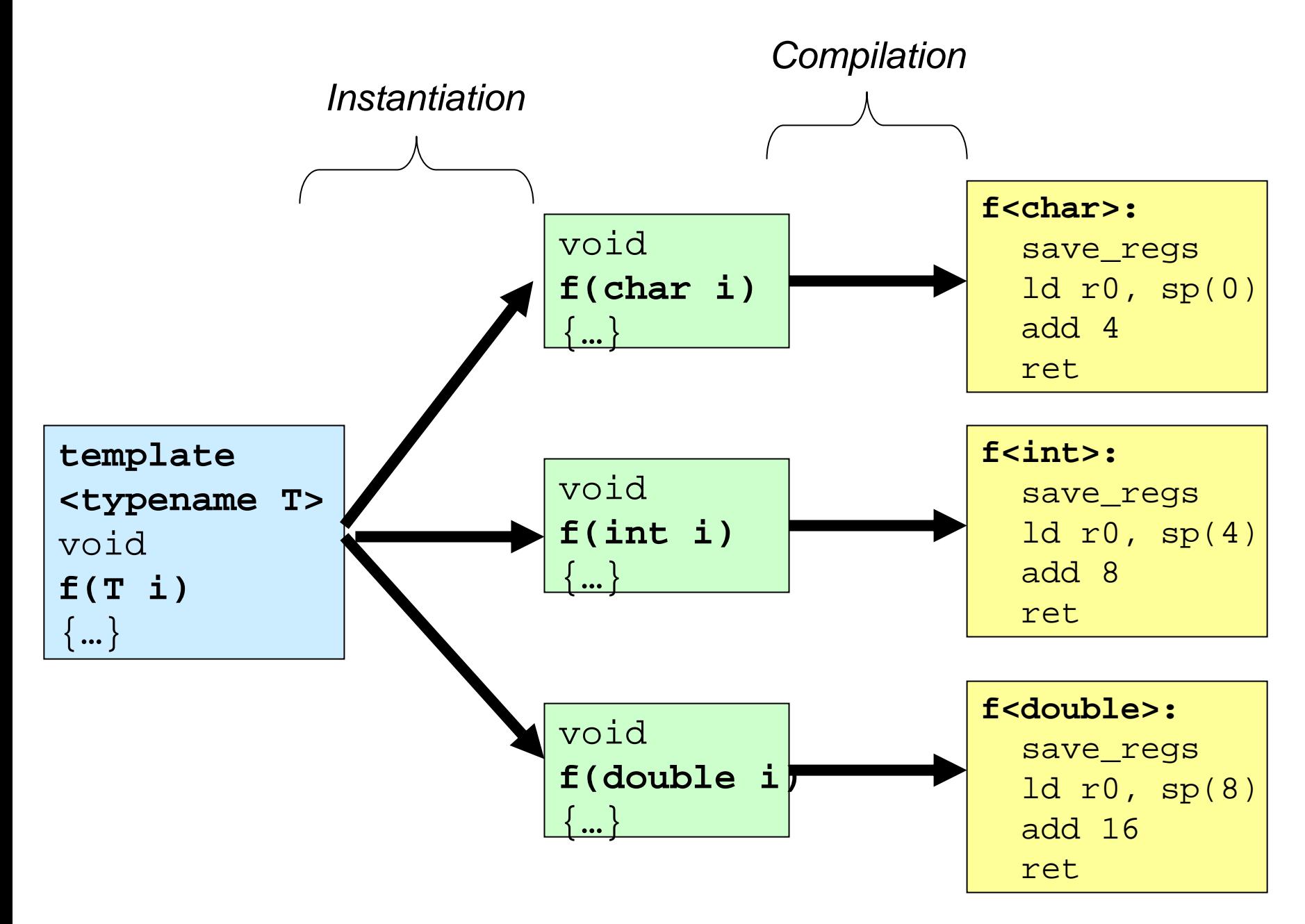

## Standard Template Library (STL)

### **Containers Containers**

#### $\bullet$  Sequence

- **vector**: array in contiguous memory
- $\overline{\phantom{m}}$ **list**: doubly-linked list (fast insert/delete)
- $\equiv$ **deque**: double-ended queue
- stack, queue, priority queue

#### **Associative**

- **map**: collection of (key,value) pairs
- **set**: map with values ignored
- multimap, multiset (duplicate keys)

#### **Other**

- **string**, basic\_string
- **valarray:**for numeric computation
- bitset: set of N bits

### **Algorithms Algorithms**

#### **a** Non-modifying

 find, search, mismatch, count, for each

#### **a** Modifying

- copy, transform/apply, replace, remove

#### **Others**

- unique, reverse, random\_shuffle
- sort, merge, partition
- set\_union, set\_intersection, set difference
- min, max, min\_element, max\_element
- next\_permutation, prev permutation

std::string

Example:

```
#include <string>
void FunctionExample()
{
  std::string s, t;
  char c = 'a';
  s.push_back(c); // s is now "a";
  const char* cc = s.c_str(); // get ptr to "a"
  const char dd[] = 'like';
  t = dd; // t is now "like";
  t = s + t; // append "like" to "a"
}
```
## std::vector

Example:

```
#include <vector>
void FunctionExample()
{
  std::vector<int> v(10);
  int a0 = v[3]; // unchecked access
  int a1 = v.at(3); // checked access
 v.push_back(2); push_back // append element to end
 v.pop_back(); // remove last element
  size t howbig = v.size(); // get # of elements
 v.insert(v.begin()+5, 2); // insert 2 after 5th element
```
**use std::vector,**  not built-in C-style array, **whenever possible**

**}**

std::vector (more)

Example:

**#include <vector>#include <algorithm>**

```
Maria Grazia Piavoid FunctionExample()
{
  std::vector<int> v(10);
  v[5] = 3; // set fifth element to 3
  std::vector<int>::const_iterator it 
                  = std::find(v.begin(), v.end(), 3);
  bool found = it != v.end();
  if (found) {
    int three = *it;
     }
}
```
### **Iterators**

- *iterator* kind of generalized pointer
- **Each container has its own type of iterator**

```
void FunctionExample() {
  stl::vector<int> v;
  stl::vector<int>::const_iterator it = v.begin();
  for (it = v \cdot \text{begin}() ; it != v \cdot \text{end}() ; it++) {
    intval = *it;
  }
}
```
### A few practical issues

## **Organizational Strategy**

image.hh **Header file: Class definition** 

void SetAllPixels(const Vec3& color);

image.cc

.cc file: Full implementation

```
void Image::SetAllPixels(const Vec3& color) {
  for (int i = 0; i < width*height; i++)
   data[i] = color;}
```
main.cc

Main function

```
myImage.SetAllPixels(clearColor);
```
## How a Header File looks like

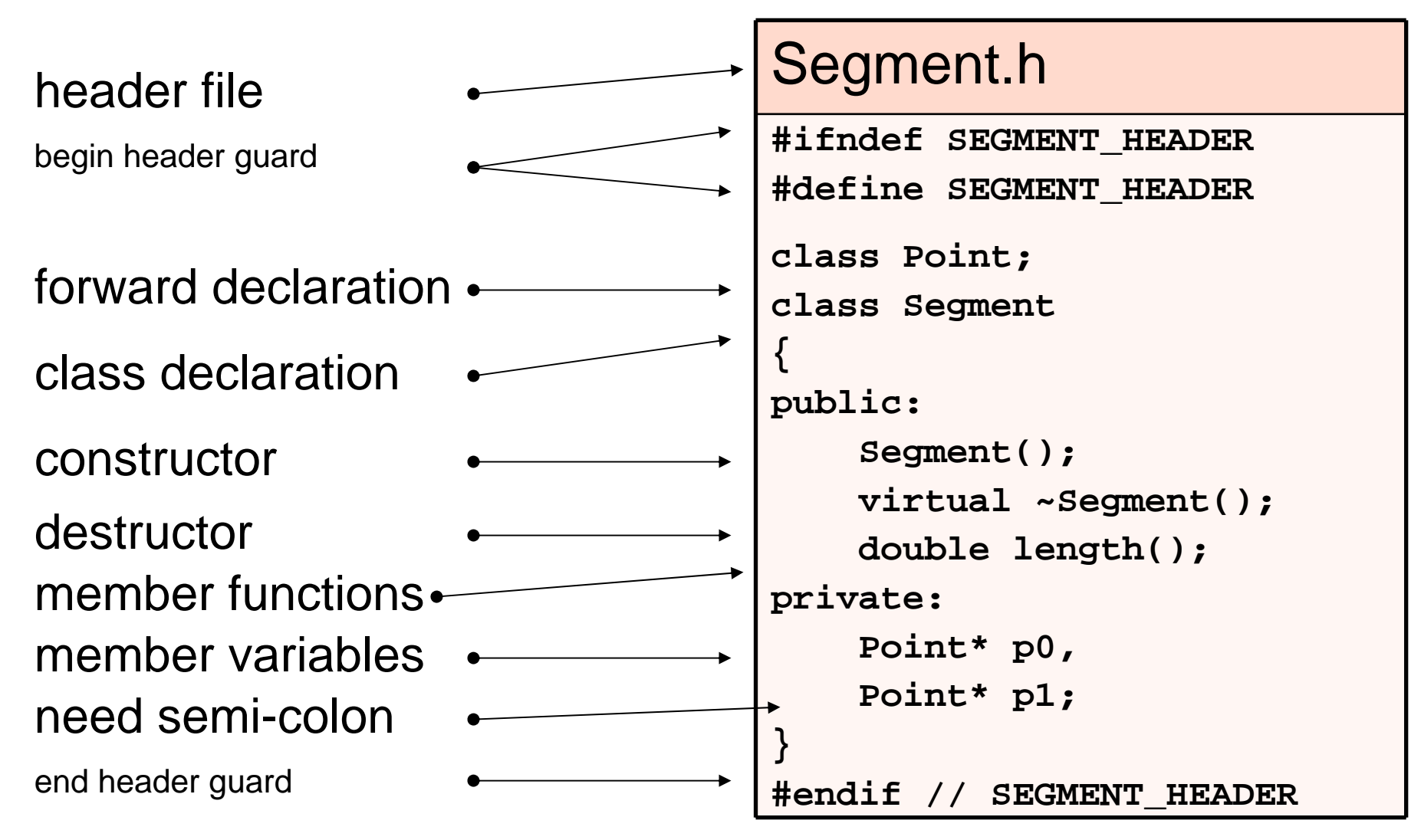

## **Forward Declaration**

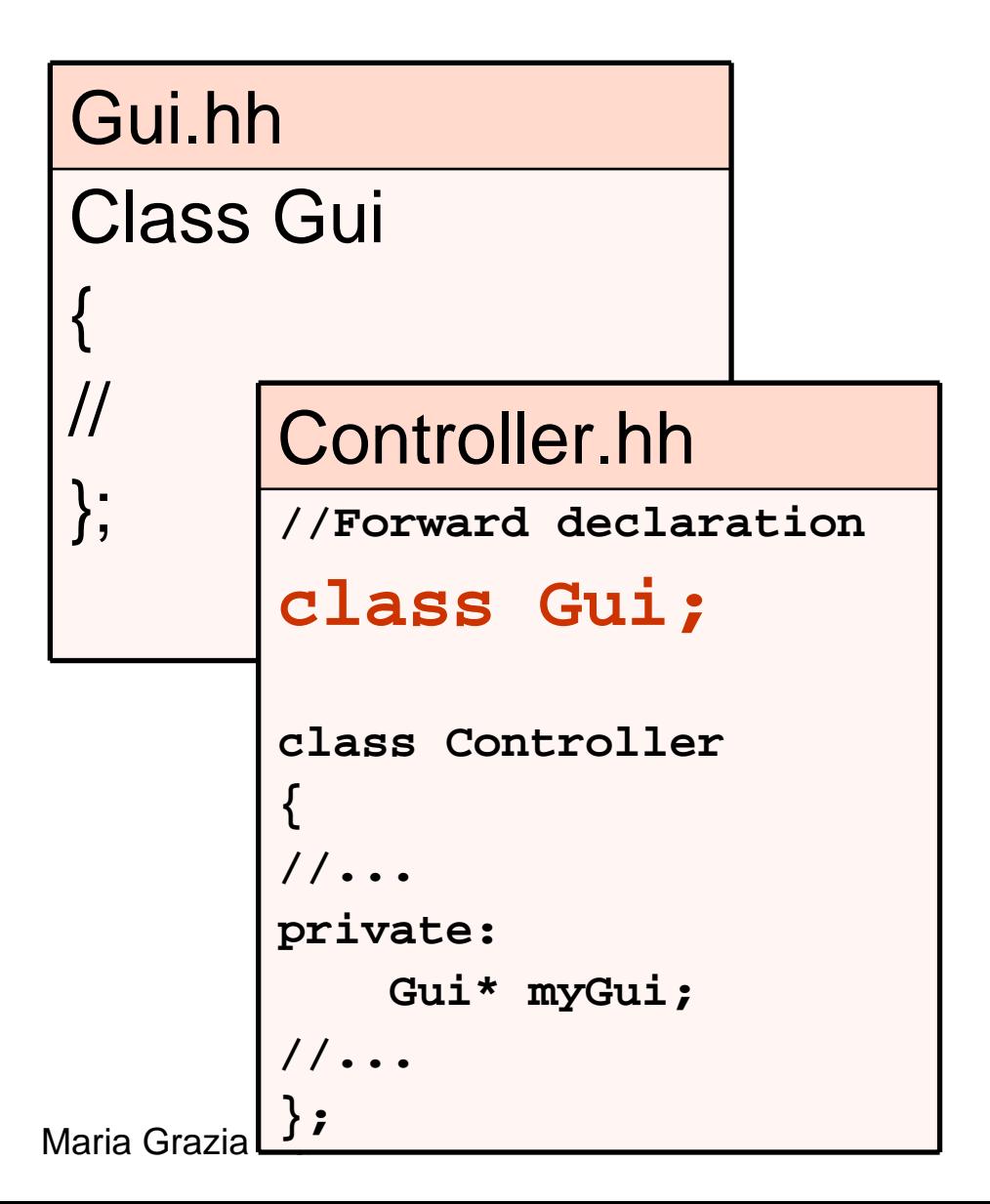

• In header files, only include what you must

**o** If only pointers to a class are used, use forward declarations

### Header file and implementation

 $\mathbf{f}$ 

}

{

}

{

}

### File Segment.hh

#ifndef SEGMENT\_HEADER #define SEGMENT\_HEADER

class Point; class Segment {

public:

```
Segment();
virtual ~Segment();
double length();
```
private:

Point\* p0, Point\* p1;

```
#endif // SEGMENT_HEADER
};
```
### File Segment.cc

```
#include "Segment.hh"
#include "Point.hh"
```

```
Segment::Segment() // constructor
```

```
p0 = new Point(0., 0.);p1 = new Point(1., 1.);
```

```
Segment::~Segment() // destructor
```
delete p0; delete p1;

double Segment::length()

*function implementation …*

### "Segmentation fault (core dumped)"

Typical causes:

int intArray[10];  $intArray[10] = 6837;$  Access outside ofarray bounds

Image\* image; image->SetAllPixels(colour); Attempt to access a NULL or previously deleted pointer

These errors are often very difficult to catch and can cause erratic, unpredictable behaviour

### UML

## Unified Modelling Language

• The UML is a graphical language for

- specifying
- **visualizing**
- **constructing**
- **documenting**

the artifacts of software systems

- Define an easy-to-learn, but semantically rich visual modeling language
- Added to the list of OMG adopted technologies in November 1997 as UML 1.1
- **•** Version evolution

## **Building Blocks**

• The basic building blocks of UML are:

- model elements
	- classes, interfaces, components, use cases etc.
- **State State State**  relationships
	- **associations, generalization, dependencies etc.**
- $\mathcal{L}^{\text{max}}_{\text{max}}$  and  $\mathcal{L}^{\text{max}}_{\text{max}}$  and  $\mathcal{L}^{\text{max}}_{\text{max}}$  diagrams
	- **-** class diagrams, use case diagrams, interaction diagrams etc.
- Simple building blocks are used to create large, complex structures

### Structural Modeling: Core Elements

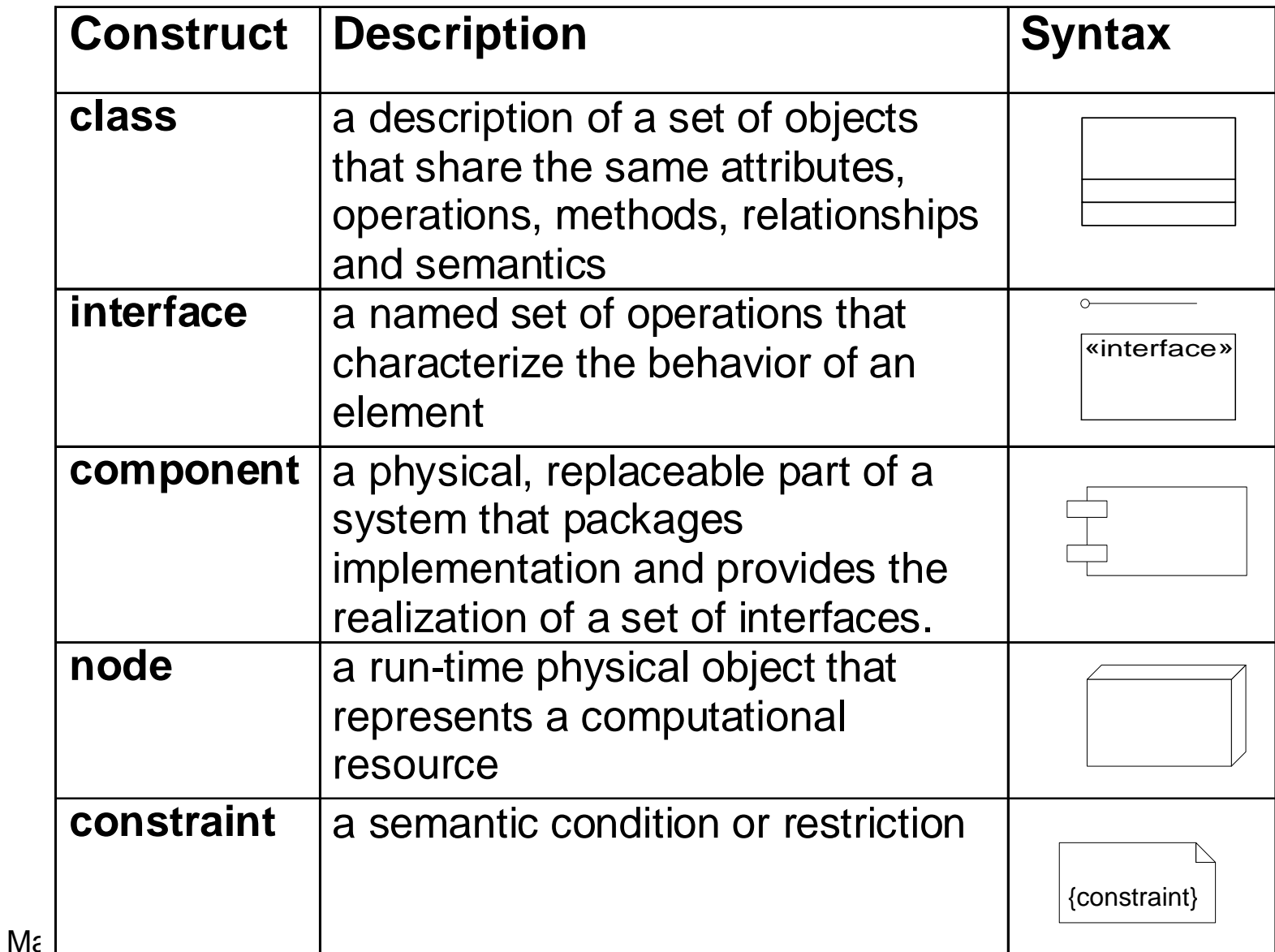

### Structural Modeling: Core Relationships

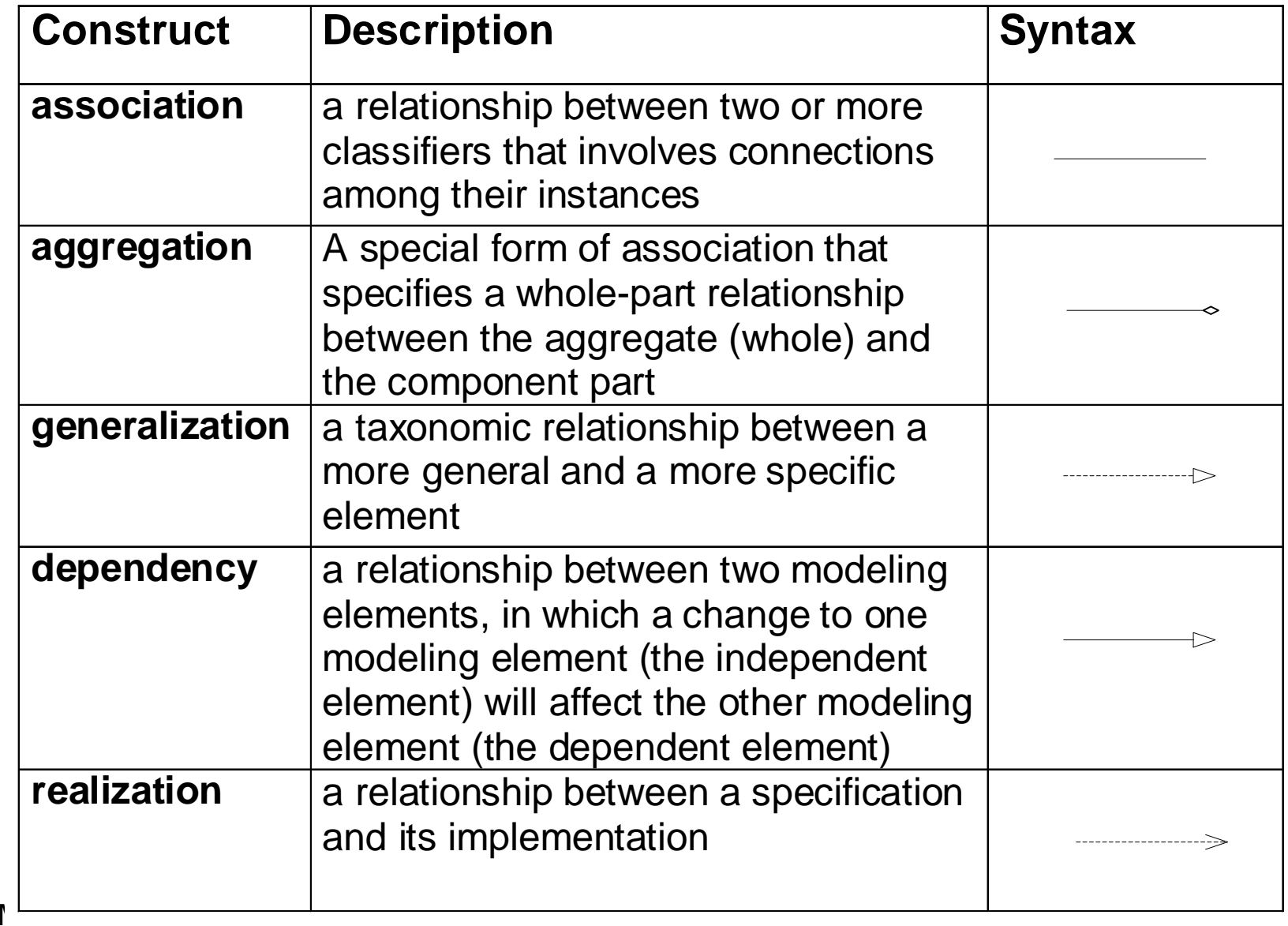

## **Class**

- Classes can have 4 parts
	- **Name**
	- **Attributes**
	- **State State State Operations**
	- **State State State** Responsibilities
- Classes can show **visibility** and **types**

MyClassName

**<sup>+</sup>**Some**Public**Attribute : SomeType

**-**Some**Private**Attribute : SomeType

**#**Some**Protected**Attribute : SomeType

**<sup>+</sup>**ClassMethodOne()

**<sup>+</sup>**ClassMethodTwo()

Responsibilities

-- can optionally be described here.

• All parts but the Name are optional

### Generalization

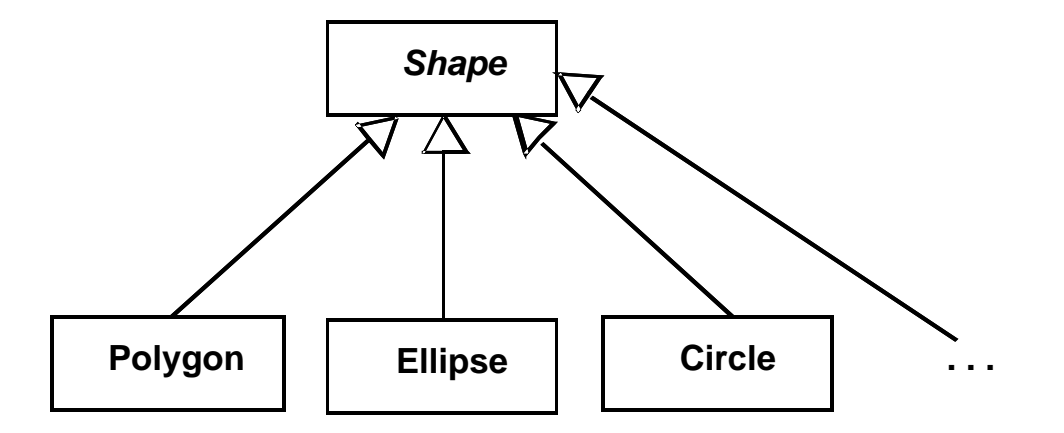

#### Models inheritance

### **Associations**

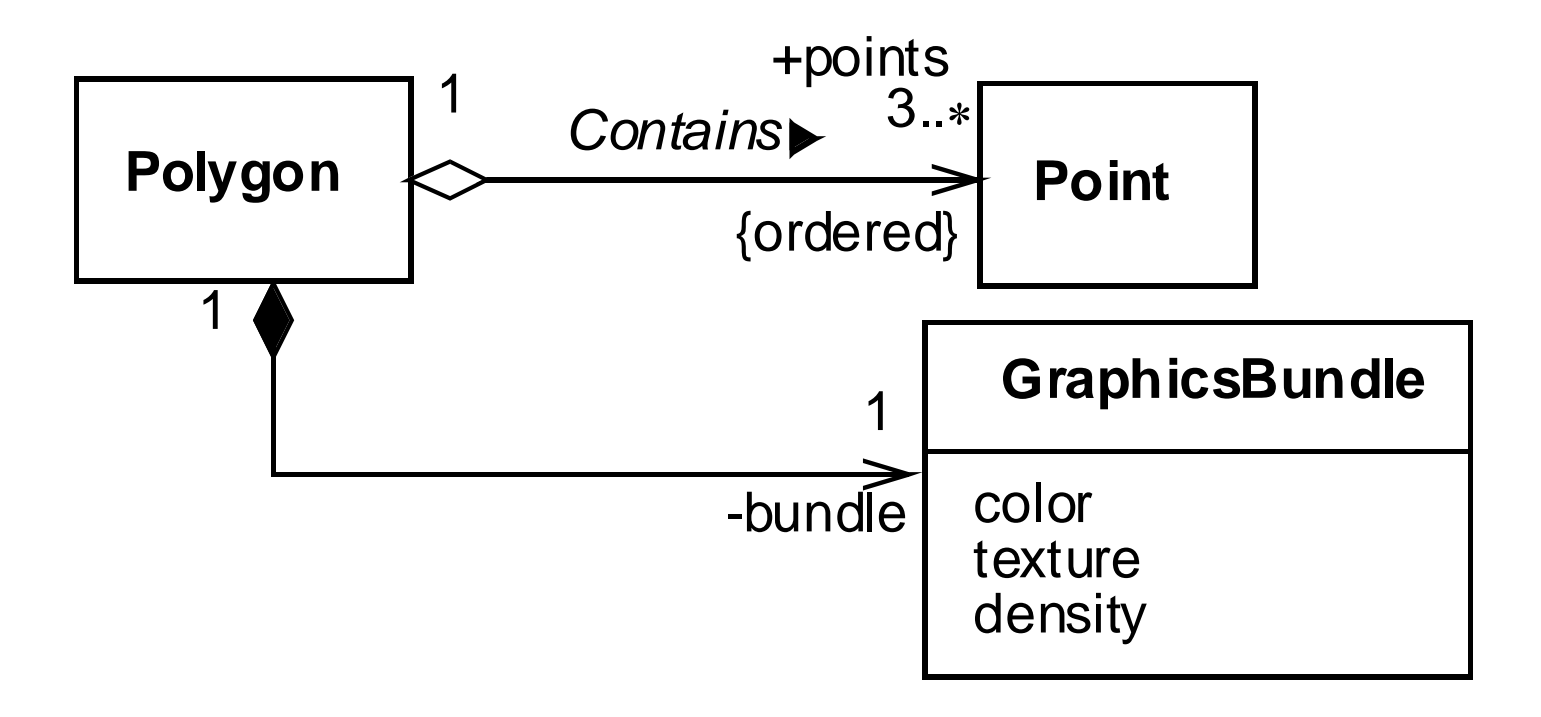

Aggregation or Composition? Aggregation or Composition? Car Wheel Person Brain **<sup>4</sup>**

Aggregation is a relationship in which one object is a part of another

A aggregates B A aggregates B

=

B is part of A, but their lifetimes may be different Composition is a relationship in which one object is an integral part of another

> A contains B =B is part of A, and their lifetimes are the same

## Main UML Diagrams

- **Class** Diagrams
- $\bullet$  **Use Case Diagrams**
- **Collaboration** Diagrams
- **Sequence Diagrams**
- **Package Diagrams**
- **Component Diagrams**
- **Deployment Diagrams**
- **Activity Diagrams**
- **State Diagrams**

## **UML Class Diagram**

Describe the **classes** in the system and the **static** relationships between classes

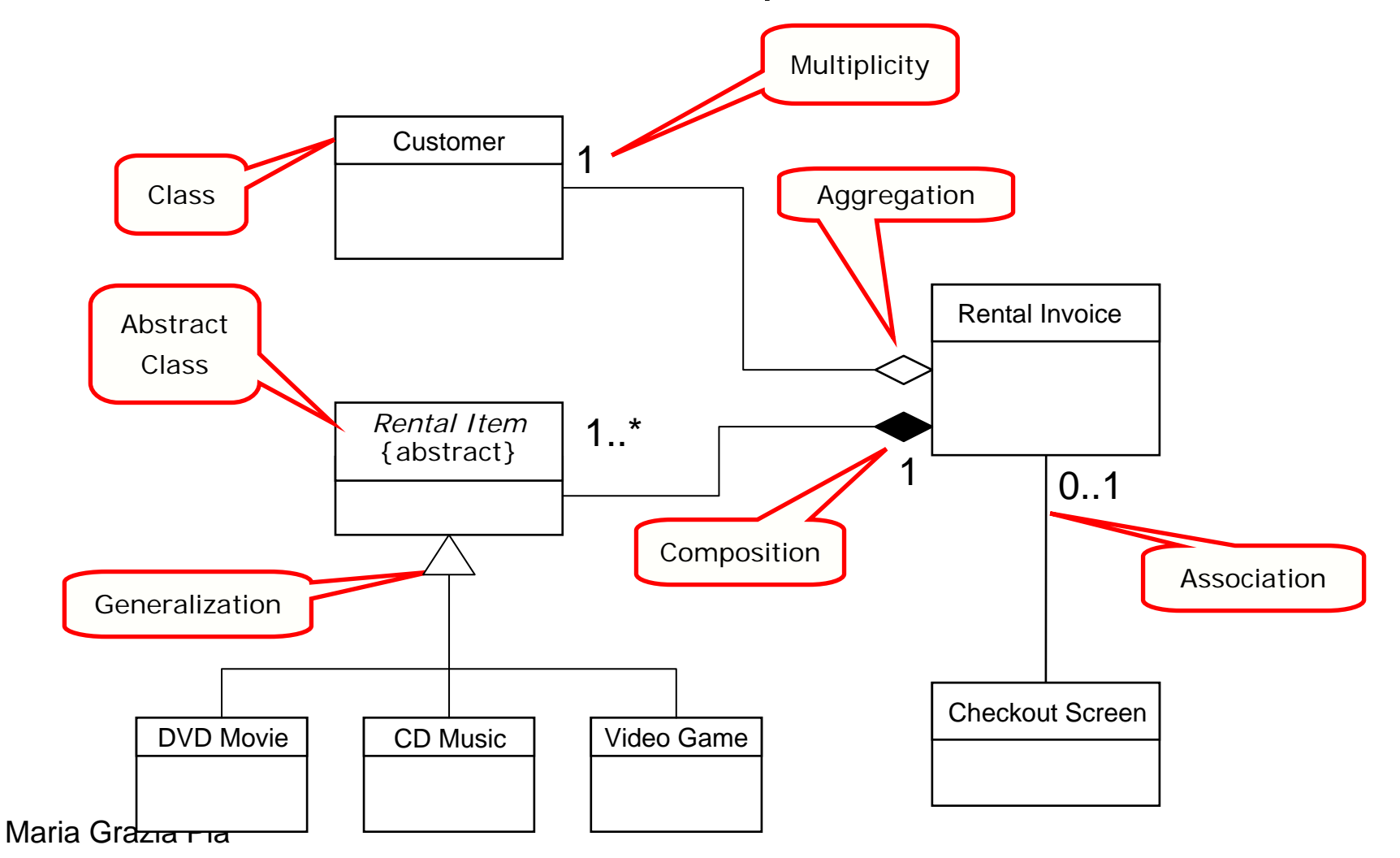

### Collaboration Diagram - Rent Movie

Describe object **interactions** organized around the objects and their links to each other

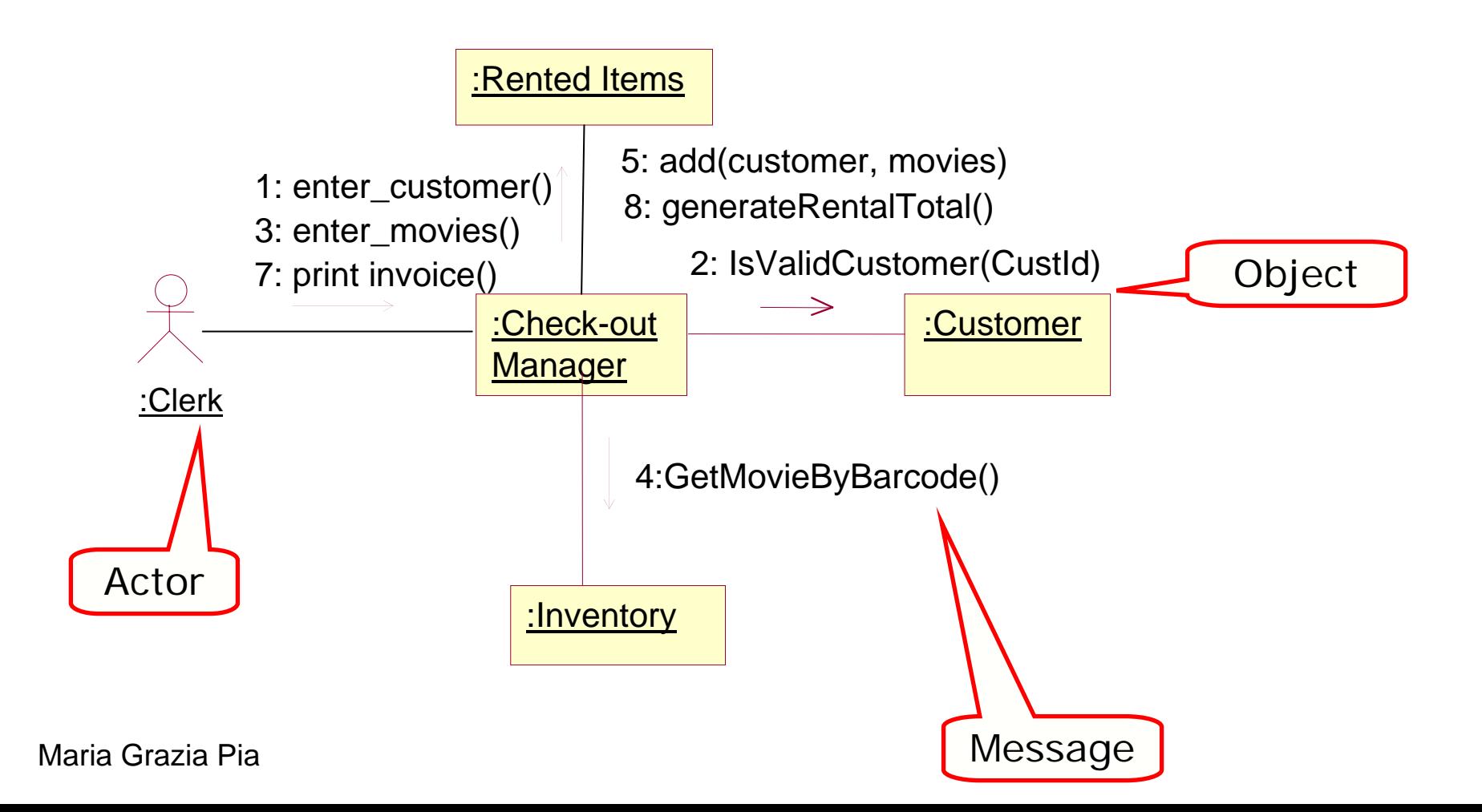

### Sequence Diagram - Rent Movie

Describe interactions between objects arranged in time sequence

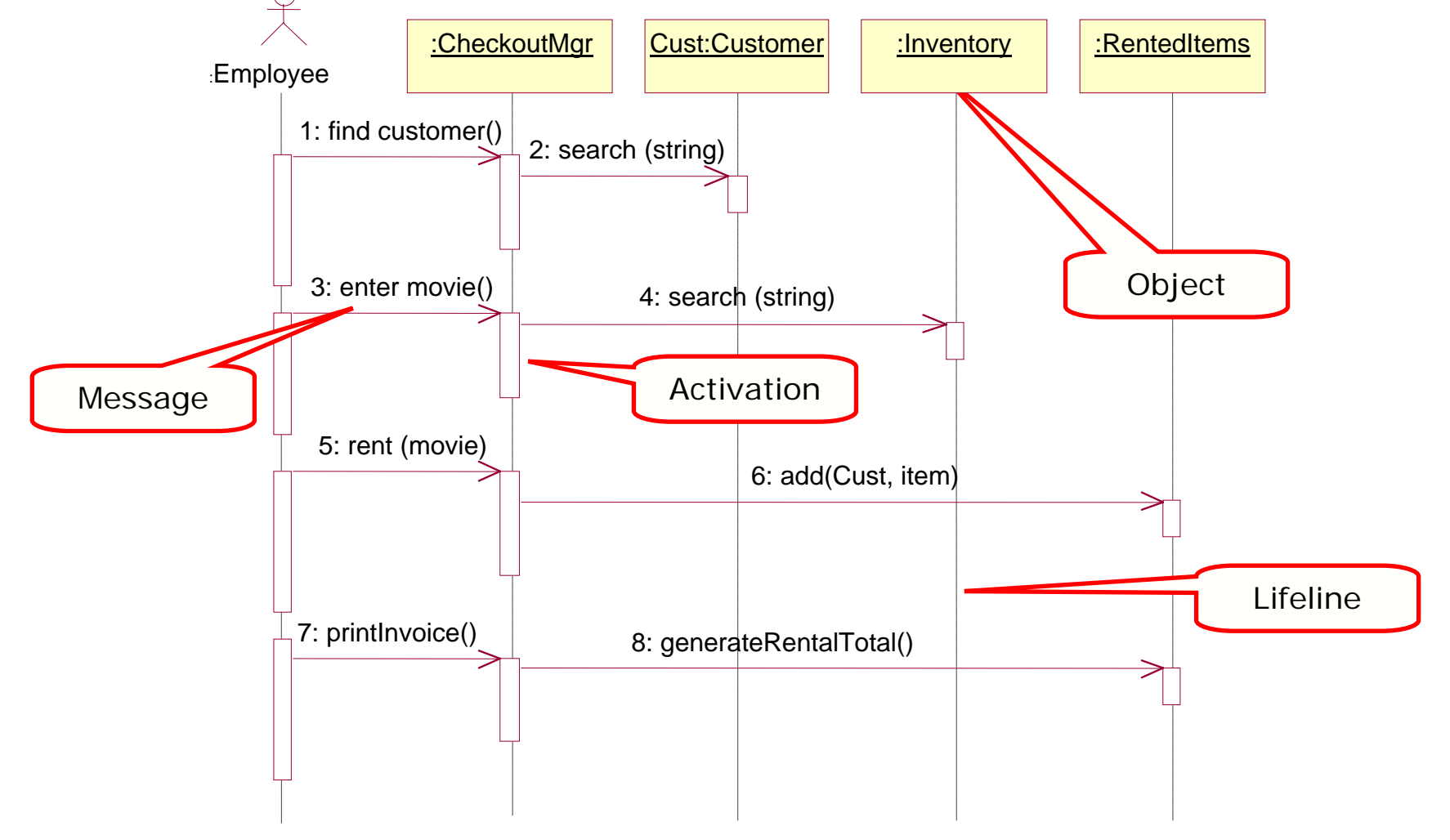

Maria Grazia PiaSequence and collaboration diagrams can be cloned from each other

## Sequence Diagram

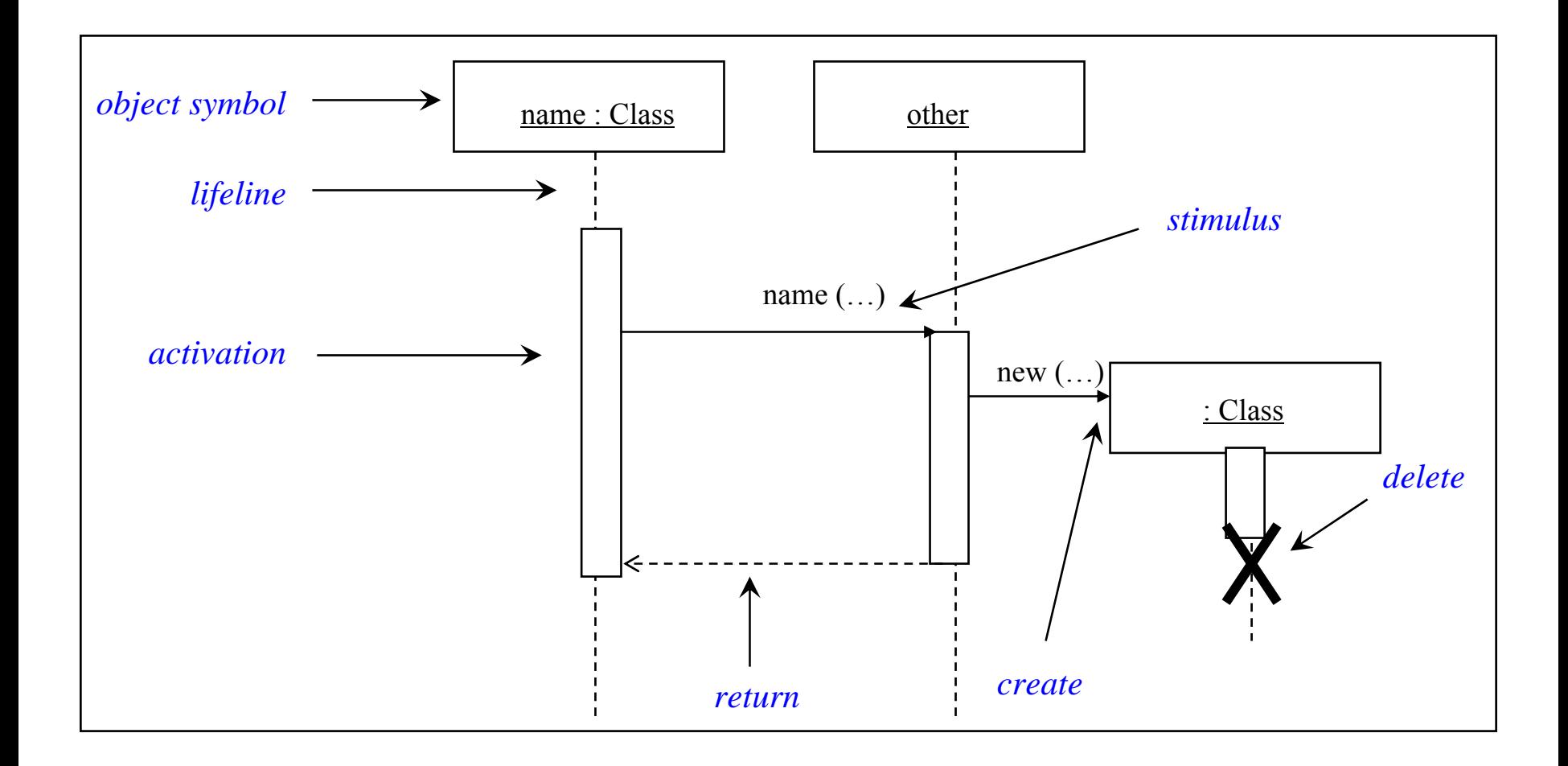

## Package Diagram

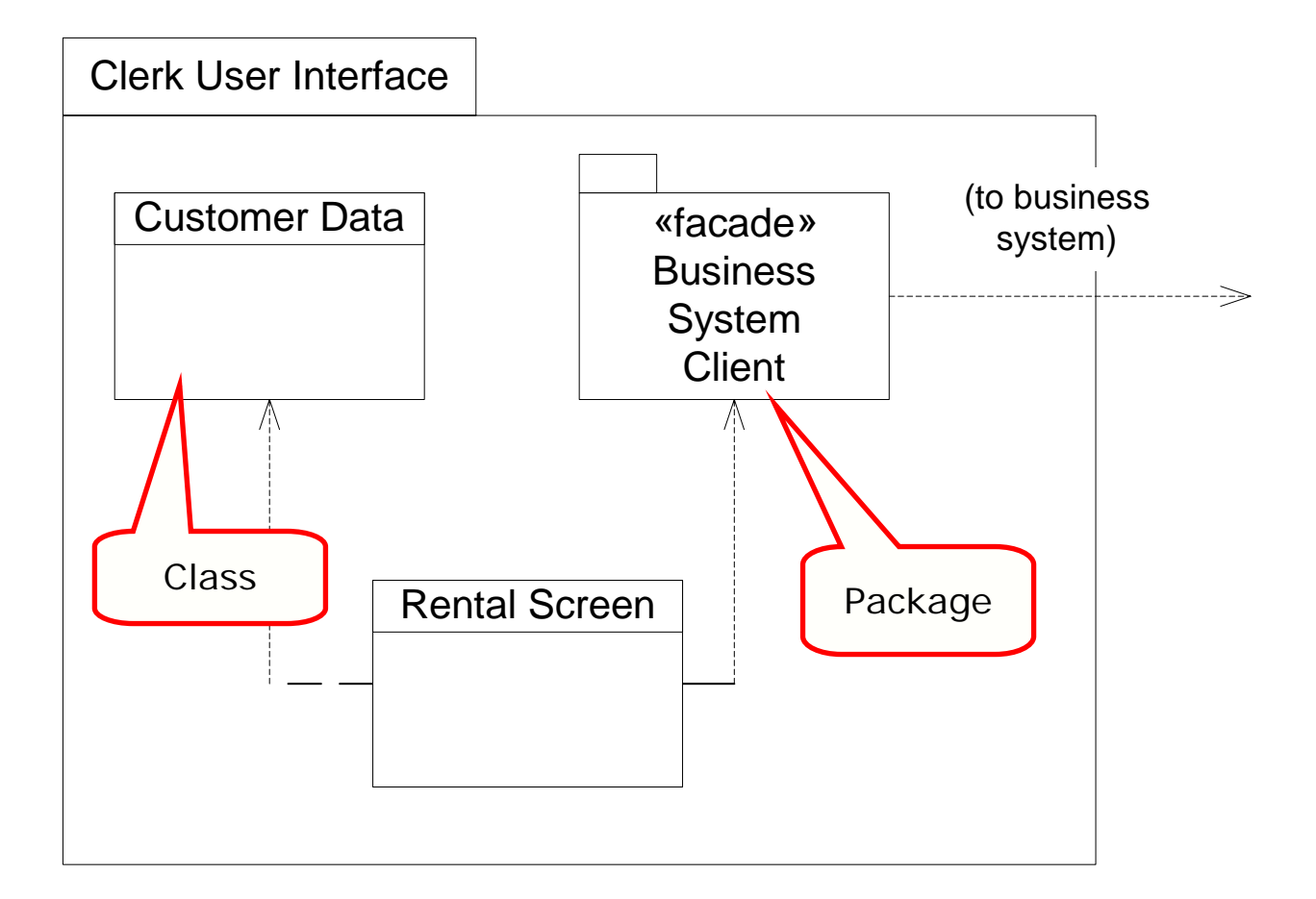

## **Component Diagram**

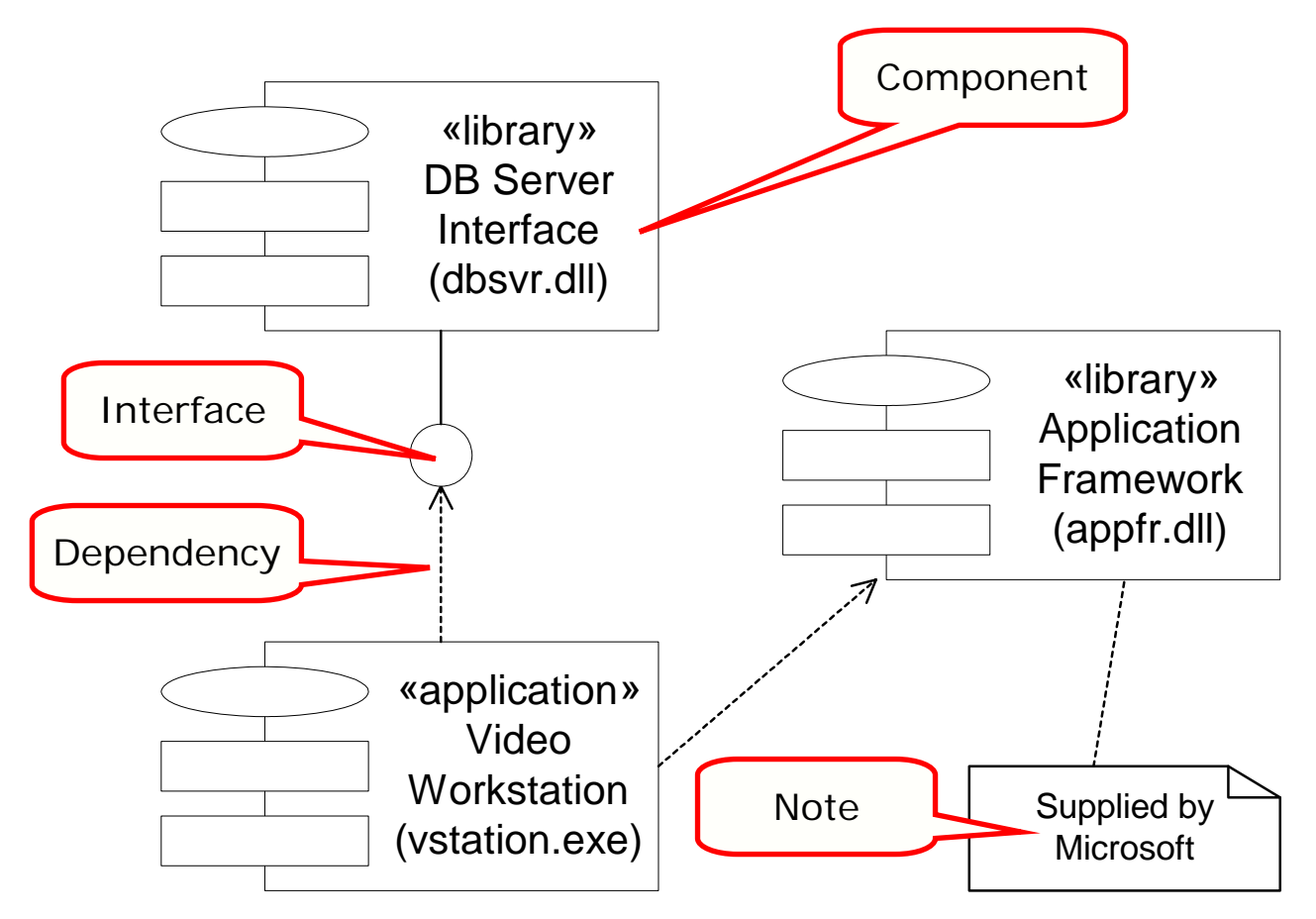

## Deployment Diagram

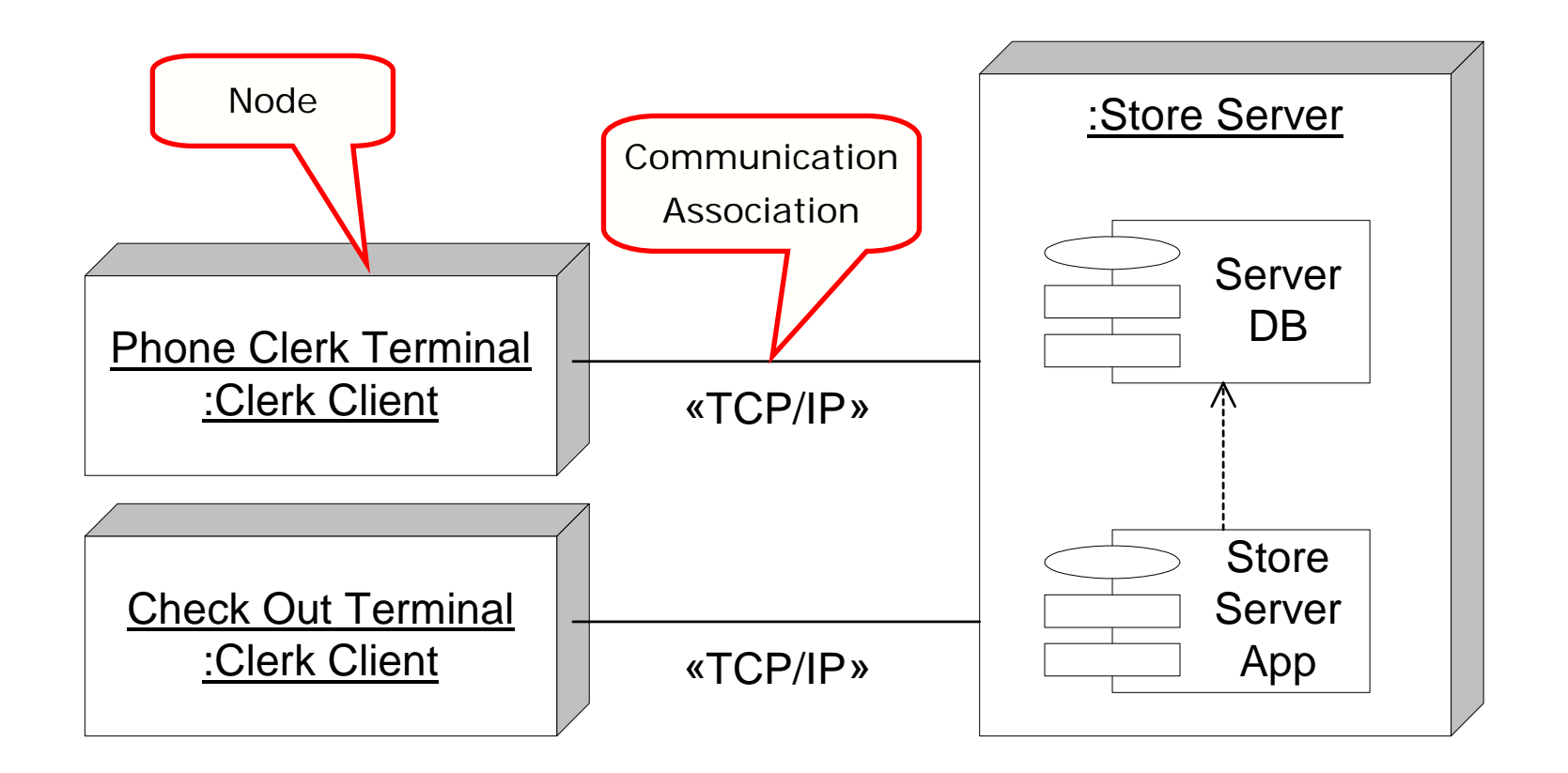

### Introduction to Design Patterns

## Design Patterns

Gamma, Helm, Johnson and Vlissides Design Patterns, Addison-Wesley 1995, ISBN 0-201-63361-2 (Gang-of-Four)

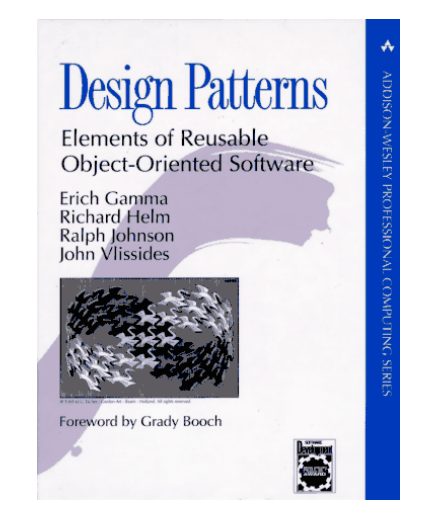

- **•** Each design pattern names, explains and evaluates an important and recurring design in object-oriented systems
- A design pattern makes it easier to reuse successful designs and architectures
- Three categories of patterns
	- Creational
	- Structural
	- Behavioral

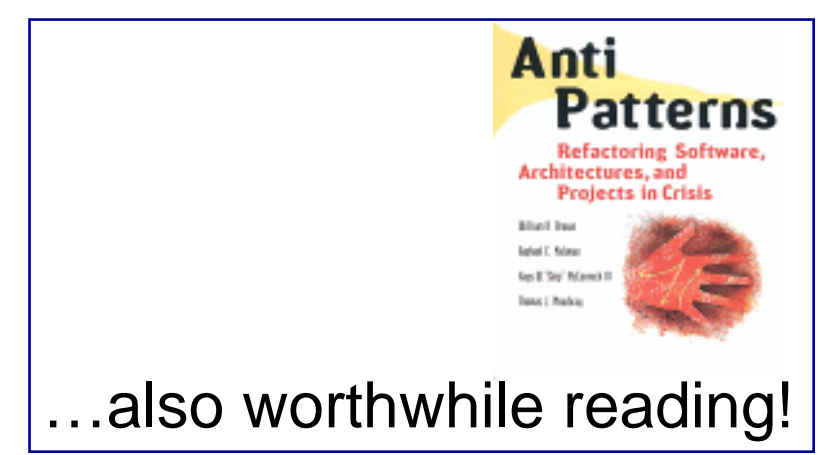

## List of design patterns

- Abstract Factory
- **•** Adapter
- Bridge  $\bullet$
- Builder $\bullet$
- **Q** Chain of Responsibility
- **a** Command
- **o** Composite
- **•** Decorator
- **•** Facade
- **o** Factory Method
- **•** Flyweight
- **o** Interpreter
- **Iterator**  $\blacksquare$
- **A** Mediator
- $\bullet$  Memento
- **Observer ISC**
- **a** Prototype
- **•** Proxy
- **o** Singleton
- **a** State
- **o** Strategy
- Template Method  $\blacksquare$
- **o** Visitor

## Abstract Factory

#### Provide an interface for creating families of related or dependent objects without specifying their concrete classes

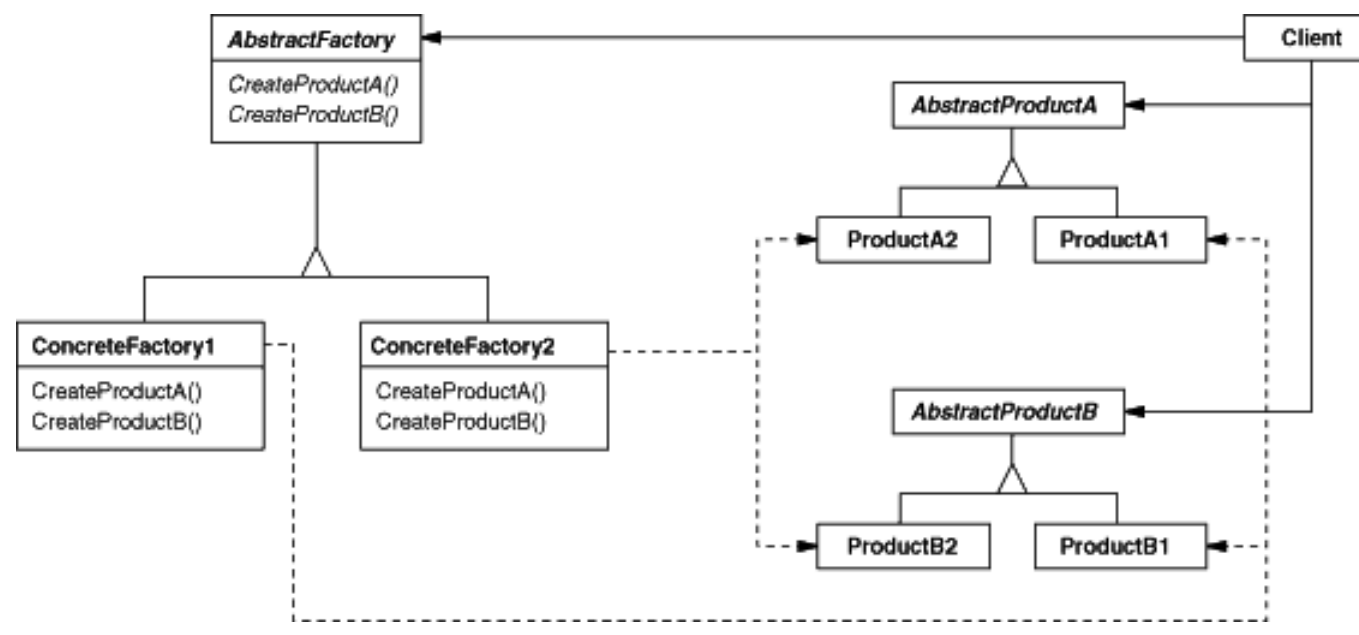

**•** AbstractFactory

declares an interface for operations that create product objects

#### **• ConcreteFactory**

Maria Grazia Piaimplements the operations to create concrete product objects

## Abstract Factory example

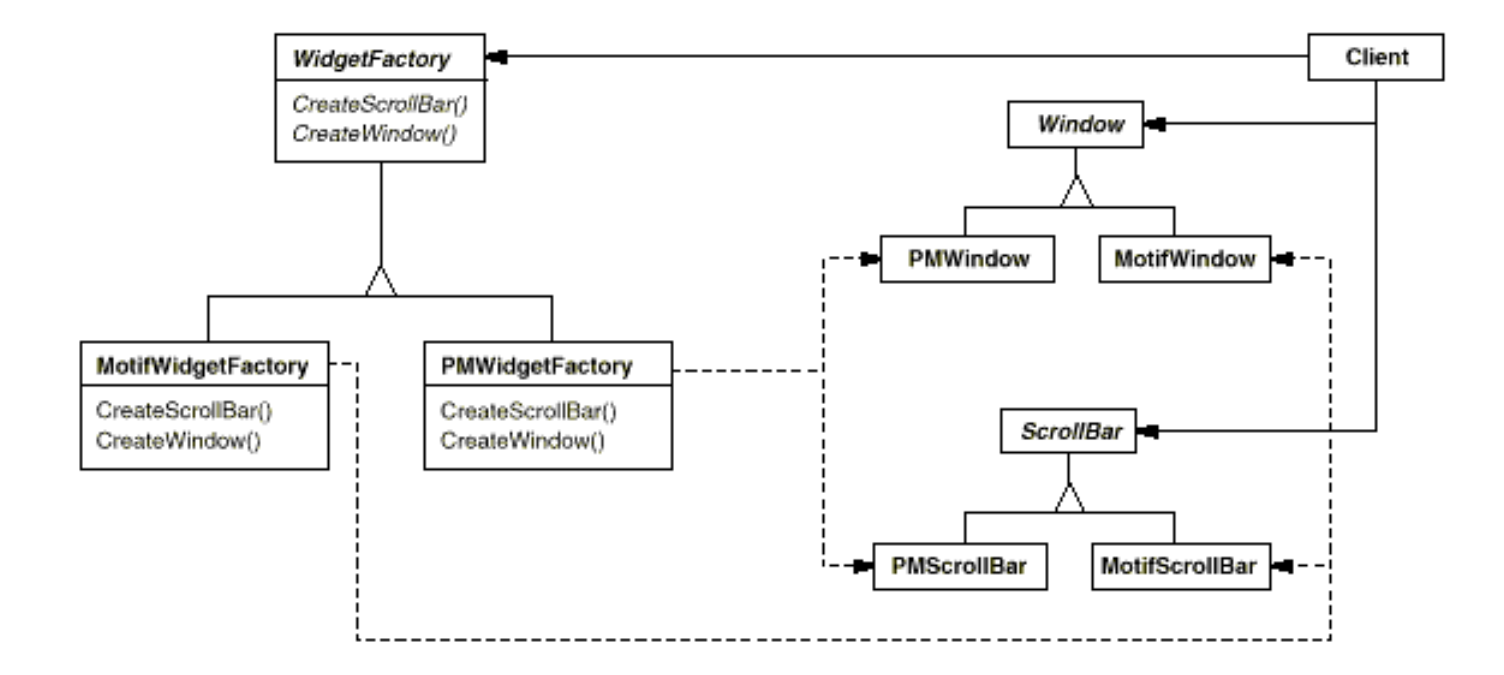

## Singleton

**•** Ensure a class only has one instance, and provide a global point of access to it

- Many times need only one instance of an object
	- one file system
	- one print spooler
	- $\mathcal{L}_{\mathcal{A}}$ …

#### **•** Singleton

- defines a class-scoped instance() operation that lets clients access its unique instance
- may be responsible for creating its own unique instance

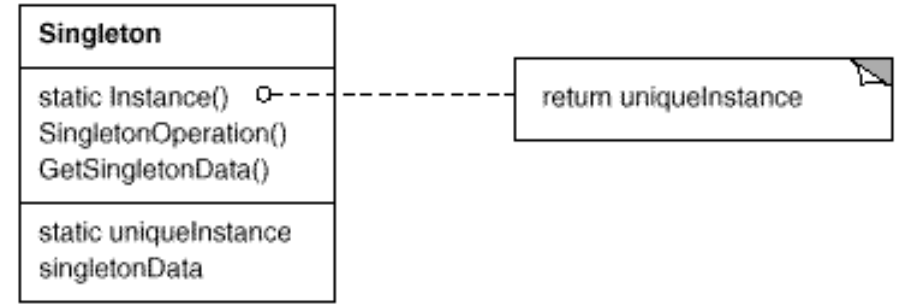

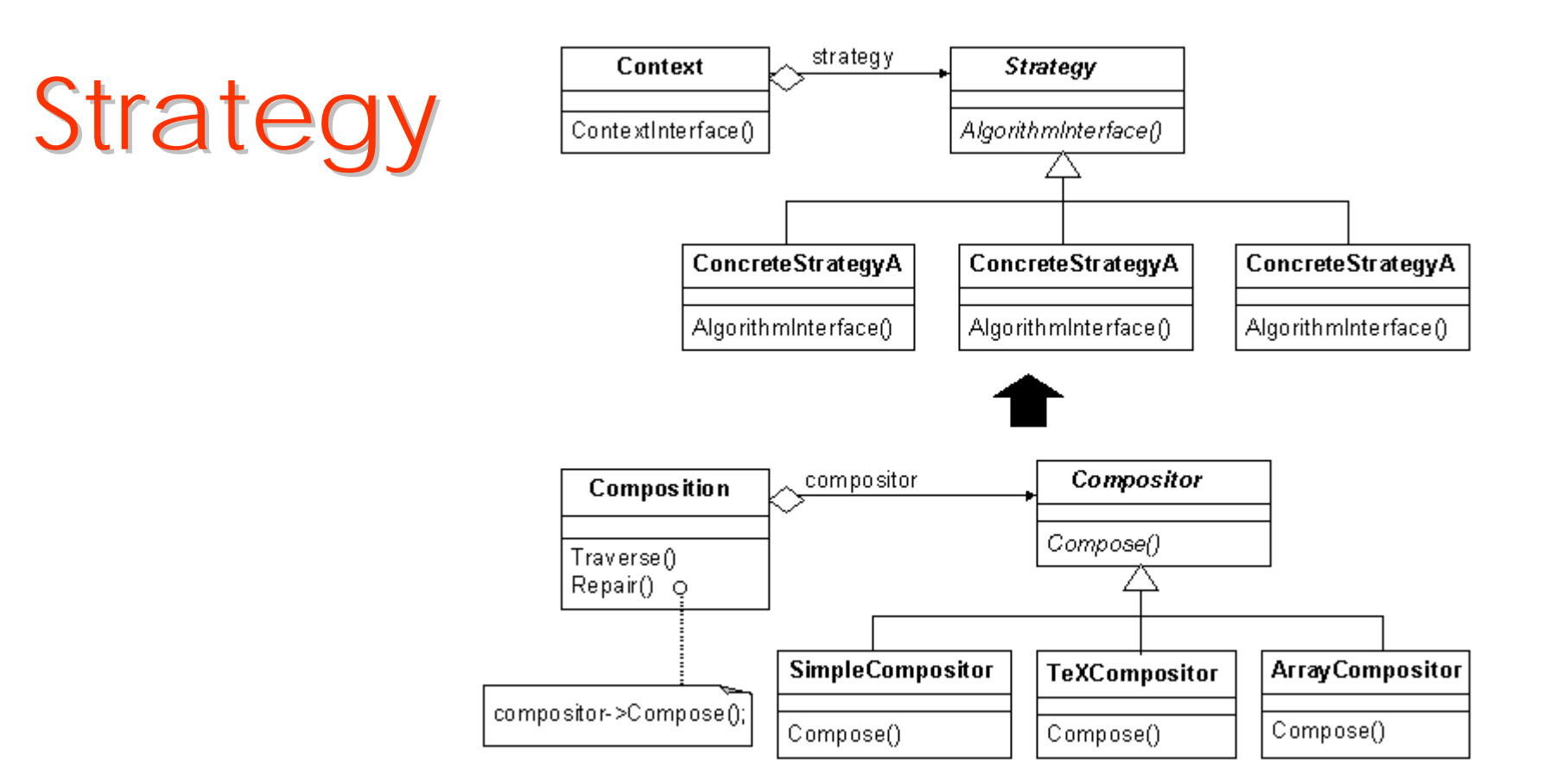

- Allow any one of a family of related algorithms to be easily substituted O in a system
- Define a family of algorithms, encapsulate each one, and make them ۸ interchangeable
- Strategy lets the algorithm vary independently from clients that use itO Maria Grazia Pia

### Further reading

### Books

### **+ Get a good mentor! + Get a good mentor!**

- There are many good C++, OOP, UML, OOAD books on the market  $\blacksquare$ 
	- *The following is just a personal selection*

#### **Introductory C++ book**

S. B. Lippman, J. Lajoie, C++ primer, Addison-Wesley  $\blacksquare$ 

#### **Reference STL book**

N. Josuttis, The C++ Standard Library, A Tutorial and Reference, Addison-Wesley  $\blacksquare$ 

#### **More advanced C++ books**

- S. Meyers, Effective C++, Addison-Wesley  $\mathbf{m}$
- S. Meyers, More effective C++, Addison-Wesley  $\blacksquare$
- S. Meyers, Effective STL, Addison-Wesley  $\bullet$

#### **UML books**

- M. Fowler, UML distilled, Addison-Wesley o
- G. Booch et al., The Unified Modeling Language, User Guide, Addison-Wesley  $\blacksquare$

#### **Basic OOAD books**

- G. Booch, OO analysis and design, Addison-Wesley  $\blacksquare$
- R. Martin, Designing OO C++ applications using the Booch method, Prentice Hall  $\blacksquare$ **Advanced design books**
- E. Gamma et al., Design Patterns, Addison-Wesley ۰
- John Lakos, Large-Scale C++ Software Design, Addison-Wesley a.

#### **Hardcore design book**

**A. Alexandrescu, Modern C++ design, Addison-Wesley**